## פתיחת הכספת בעזרת מפתח:

- .1 יש להזיז את מכסה המנעול שעל גבי דלת הכספת
	- .2 יש להכניס את המפתח למנעול בכיוון המתאים
	- .3 יש לסובב את המפתח לפתיחת נעילת הכספת

## החלפת סוללות )כשהסוללות חלשות, יופיע חיווי BAE LO על גבי המסך(:

- 1. פתחו את דלת הכספת (דלת הכספת חייבת להיות פתוחה לקביעת קוד משתמש)
- .2 החזיקו את מקש אנטר ולחצו בו זמנית על לחצן מס' ,3 על המסך יופיע חיווי CODE ENT
	-
	-
- .1 הסירו את מכסה הסוללות בדלת הכספת
	- .2 התקינו את הסוללות בכיוון הרצוי
		- .3 סגרו את מכסה הסוללות

## קביעת קוד משתמש:

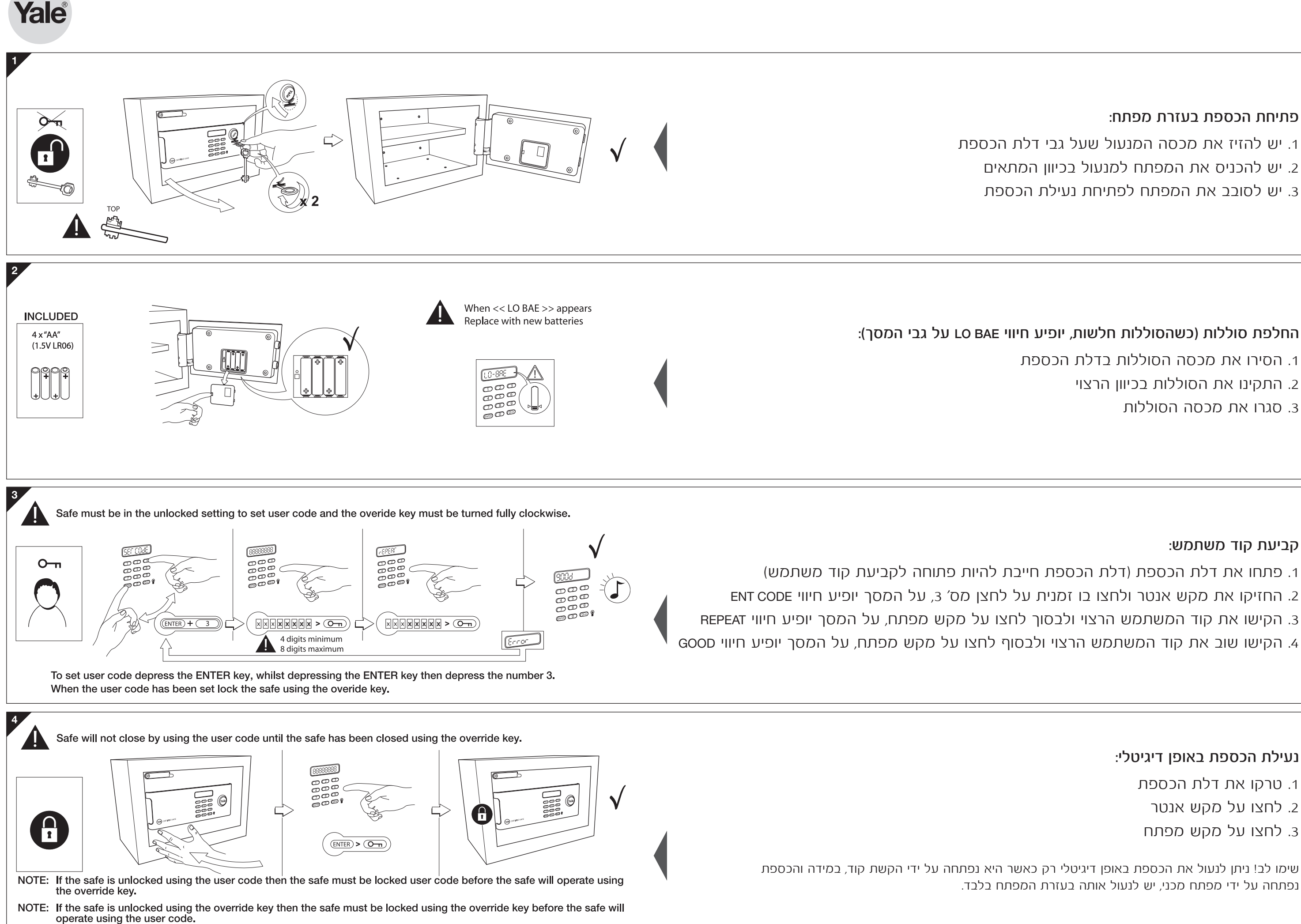

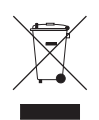

## נעילת הכספת באופן דיגיטלי:

- .1 טרקו את דלת הכספת
- .2 לחצו על מקש אנטר
- .3 לחצו על מקש מפתח

שימו לב! ניתן לנעול את הכספת באופן דיגיטלי רק כאשר היא נפתחה על ידי הקשת קוד, במידה והכספת נפתחה על ידי מפתח מכני, יש לנעול אותה בעזרת המפתח בלבד.

פתיחת הכספת:

.1 לחצו על מקש ENTR על המסך יופיע החיווי CODE ENT .2 הקישו את קוד המשתמש ולבסוף לחצו על מקש מפתח

פתיחת הכספת באמצעות קוד נסתר (הקוד לא יופיע על המסך בפתיחת הכספת): .1 החזיקו את מקש ENTER ולחצו בו זמנית על לחצן מס' ,1 על המסך יופיע החיווי CODE DP .2 לביטול, בצעו שוב את אותה פעולה, על המסך יופיע החיווי DP

.1 פתחו את דלת הכספת )דלת הכספת חייבת להיות פתוחה לקביעת קוד משתמש( .2 החזיקו את מקש ENTER ולחצו על לחצן מס' .4 )על המסך יופיע החיווי CODE OLD) 3. הקישו את קוד המאסטר הנוכחי ולבסוף לחצו על מקש מפתח (הקוד הראשוני הנו 8888)

הפעלה/כיבוי צלילי הכספת: .1 החזיקו את מקש ENTER ולחצו בו זמנית על לחצן מס' ,2 על המסך יופיע החיווי BUSSER .2 לביטול, בצעו שוב את אותה פעולה, על המסך יופיע החיווי SILENT

כיבוי והדלקת תאורת הכספת הפנימית:

.1 פתחו את דלת הכספת .2 לחצו על מקש מפתח להדלקה או כיבוי התאורה הפנימית

הגדרת קוד מאסטר:

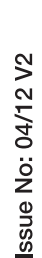

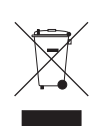

על המסך יופיע חיווי CODE NEW .4 הקישו את קוד המאסטר הרצוי ולבסוף לחצו על מקש מפתח, על המסך יופיע חיווי CODE NEW

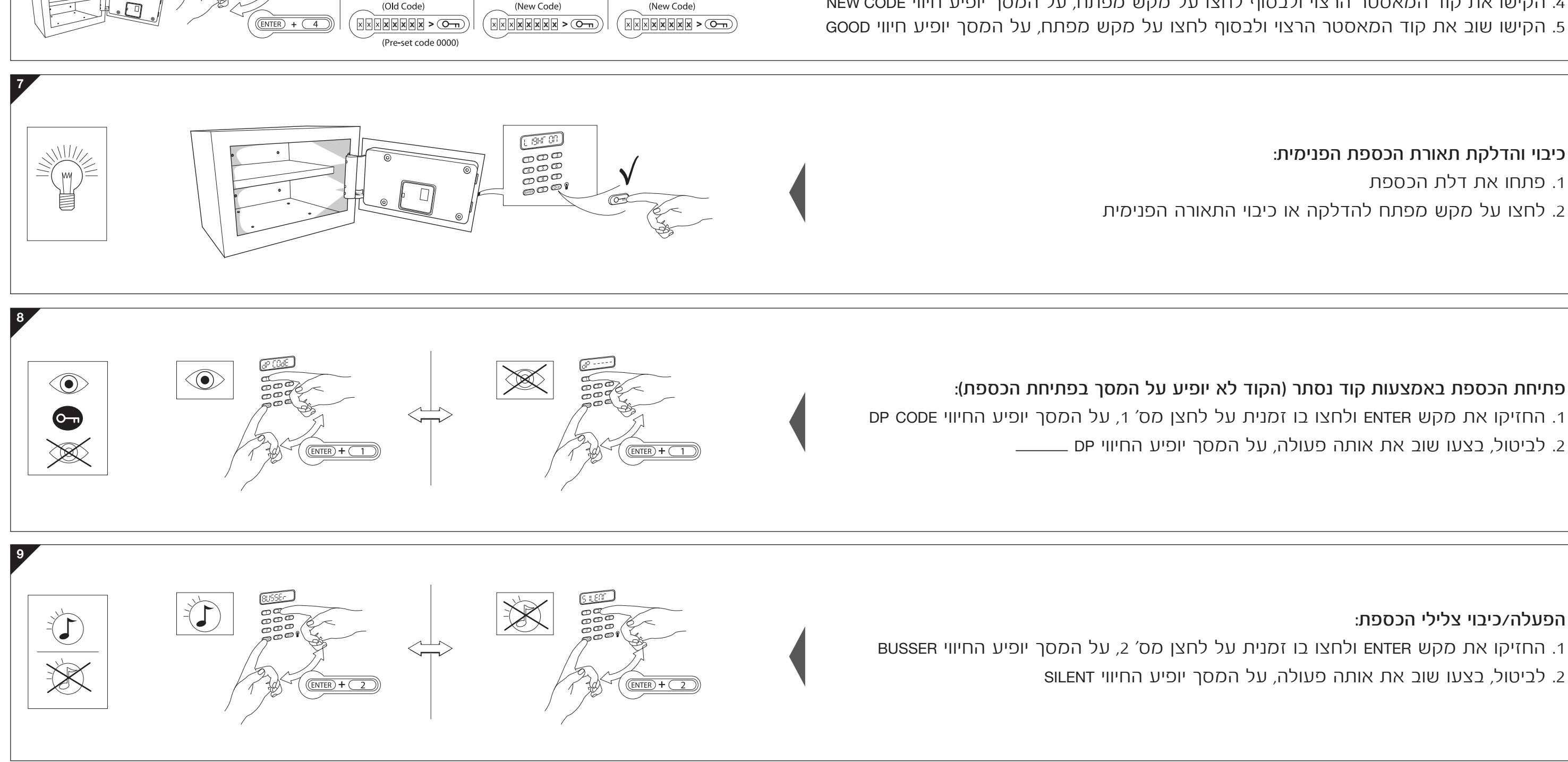

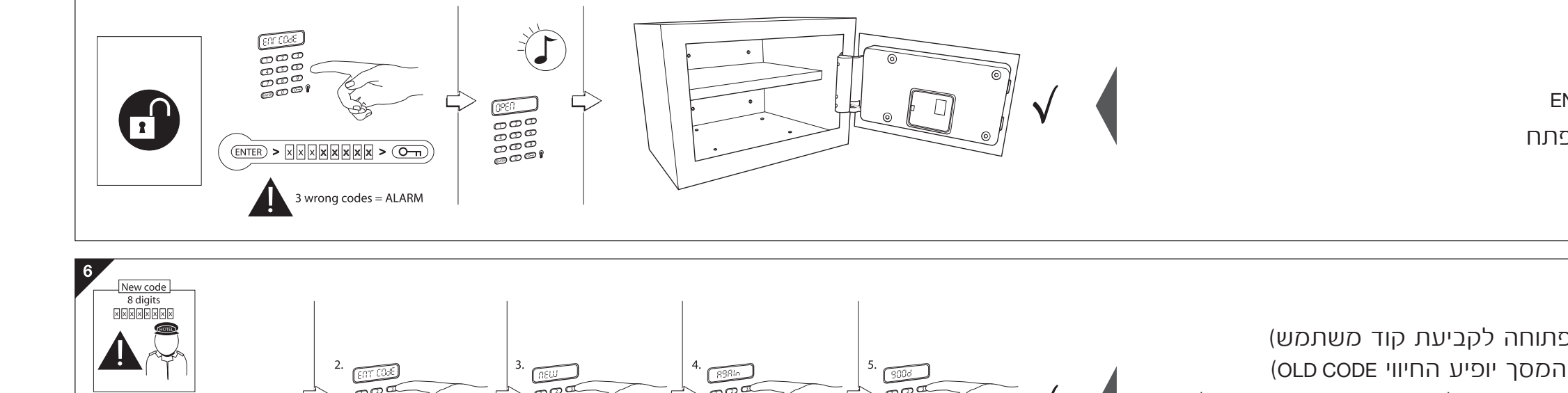

1. Factory pre-set master code 0000